# APRENDIZAJE DE CALIDAD E INNOVACIÓN

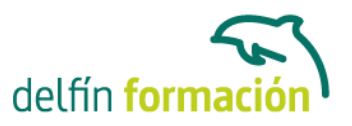

### **EXCEL 2007 EXPERTO**

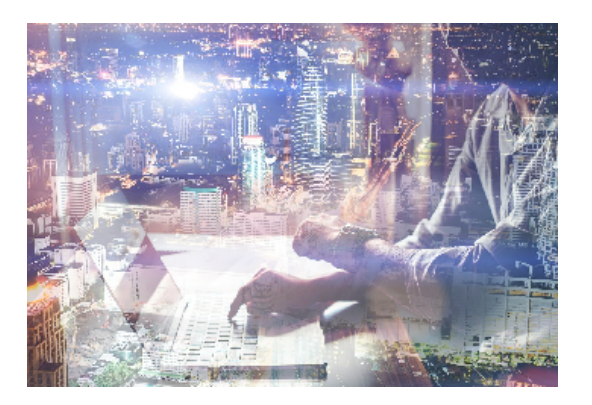

#### **Dirigido a: Objetivos:**

Este programa especializado en la creación de hojas de cálculo nos permite agrupar, analizar y compartir información alfanumérica (datos estadísticos, científicos o económicos) mediante una sencilla tabla y un juego de herramientas que llegará a manejar con soltura realizando este curso. Conocerá como introducir una programación de trabajo, configurar una hoja presupuestaria, una facturación o una contabilidad básica, así como generar todo tipo de informes, etiquetados y gráficos de datos. El curso incluye simulaciones del programa real por lo que no es imprescindible tenerlo instalado. Además son numerosas las prácticas" paso a paso" descargables (PDF), así como las explicaciones audiovisuales y los cuestionarios.

#### **Contenidos formativos:**

- 1 Gráficos
- 1.1 Insertar gráficos
- 1.2 Elegir el tipo de gráfico
- 1.3 Datos de origen
- 1.4 Diseños de gráfico
- 1.5 Ubicación del gráfico
- 1.6 Práctica Gráfico del Oeste
- 1.7 Práctica Gráfico de Desglose
- 1.8 Práctica Gráfico Análisis anual
- 1.9 Práctica simulada Creación de un gráfico
- 1.10 Práctica simulada Realizar modificaciones sobre un gráfico
- 1.11 Cuestionario: Gráficos
- 2 Funciones
- 2.1 Conceptos previos
- 2.2 Funciones Matemáticas y trigonométricas
- 2.3 Funciones de Texto
- 2.4 Funciones Lógicas
- 2.5 Funciones de Búsqueda y referencia
- 2.6 Funciones Fecha y hora
- 2.7 Funciones Financieras
- 2.8 Euroconversión

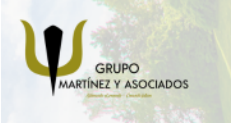

**3** 965 34 06 25 **3** 607 74 52 82 component informacion.es

(iii) www.delfinformacion.com

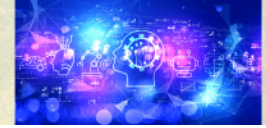

Nuevas Tecnologías

### APRENDIZAJE DE CALIDAD E INNOVACIÓN

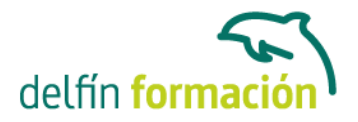

- 2.9 Práctica Funciones de origen matemático
- 2.10 Práctica Funciones para tratar textos
- 2.11 Práctica La función SI
- 2.12 Práctica Funciones de referencia
- 2.13 Práctica Funciones Fecha y hora
- 2.14 Práctica Funciones Financieras
- 2.15 Práctica Euroconvertir datos
- 2.16 Práctica simulada Practicando con las funciones SI y FECHA
- 2.17 Práctica simulada Practicando con las funciones SUMA, PRODUCTO y PI
- 2.18 Cuestionario: Funciones
- 3 Listas
- 3.1 Construir listas
- 3.2 Ordenar listas por una columna
- 3.3 Ordenar listas por más de una columna
- 3.4 Ordenar sólo partes de una lista
- 3.5 Las opciones de ordenación
- 3.6 Validación de datos
- 3.7 Práctica Clasificación
- 3.8 Práctica Próxima jornada
- 3.9 Práctica simulada Establecer criterios de validación
- 3.10 Cuestionario: Listas
- 4 Filtros y Subtotales
- 4.1 Utilizar la orden Filtro
- 4.2 Diez mejores
- 4.3 Filtro personalizado
- 4.4 Filtro avanzado
- 4.5 Empleo de la orden Subtotal
- 4.6 Práctica Lista de aplicaciones
- 4.7 Práctica Ordenar y filtrar
- 4.8 Práctica Subtotales de lista
- 4.9 Práctica Subtotales automáticos
- 4.10 Práctica simulada Personalizar un filtro
- 4.11 Práctica simulada Aplicar un filtro
- 4.12 Cuestionario: Filtros y Subtotales
- 5 Macros
- 5.1 Tipos de macros
- 5.2 Crear una macro por pulsación
- 5.3 El cuadro de diálogo Macro
- 5.4 Ejecutar una macro haciendo clic en un botón de la Barra de herramientas de acceso rápido
- 5.5 Ejecutar una macro haciendo clic en un área de un objeto gráfico

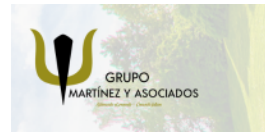

**3** 965 34 06 25 **3** 607 74 52 82 component informacion.es

(iii) www.delfinformacion.com

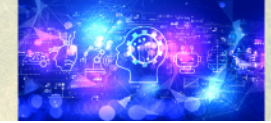

Nuevas Tecnologías

## APRENDIZAJE DE CALIDAD E INNOVACIÓN

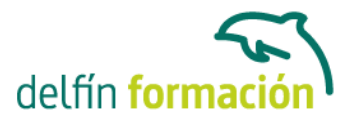

5.6 Seguridad de macros 5.7 Guardar macros en un libro de trabajo 5.8 Práctica - Color o en blanco y negro 5.9 Práctica simulada - Niveles de seguridad 5.10 Práctica simulada - Pasos para grabar una macro 5.11 Cuestionario: Macros 5.12 Cuestionario: Cuestionario final **Duración:** 10 Horas

**Fecha Inicio:** -

**Fecha Fin:** -

**Horario:** -

**Lugar Impartición:** Consultar

**Precio:** 70,00€

**Descuentos:** Precio único

**Tipo de Formación:** -

**Requisitos:** Consultar

**Calendario:** Estamos actualizando el contenido, perdona las molestías.

\* Delfín Formación es una entidad inscrita y acreditada en el registro de Centros y Entidades de Formación Profesional para el Empleo de la Comunidad Valenciana.

\* Si tienes cualquier duda, por favor llámanos al 965 34 06 25 o envíanos un WhatsApp al 607 74 52 82, te responderemos lo más rápido posible.

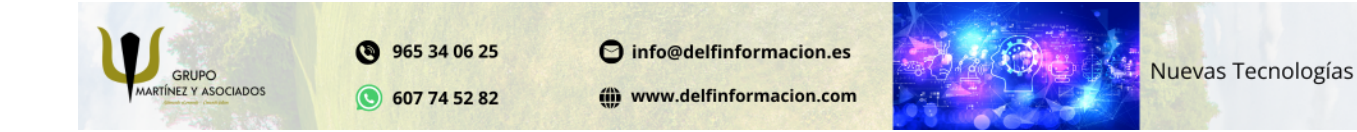